## 市民ポータルサイトからメールが届かない場合は、以下の手順のとお り受信メールの設定を行ってください。

受信メールの設定手順(auユーザの場合)

上記手順はauホームページから一部抜粋したものです。 詳細は右記からご確認ください。

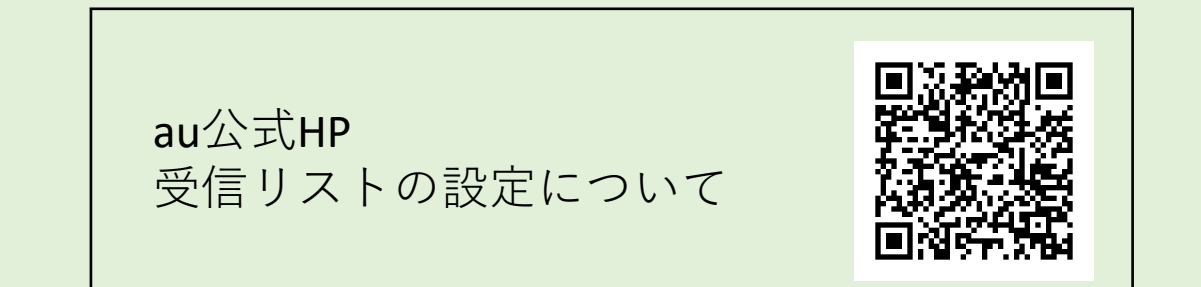

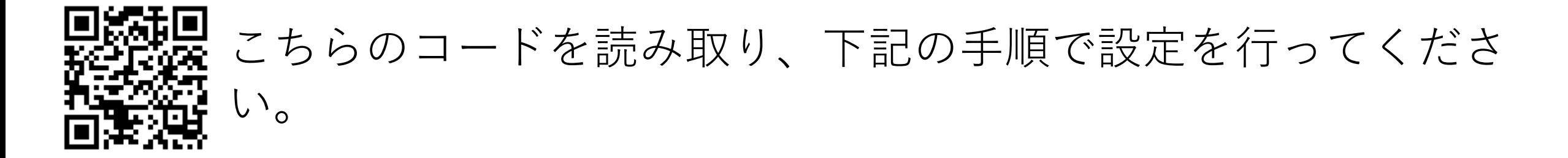

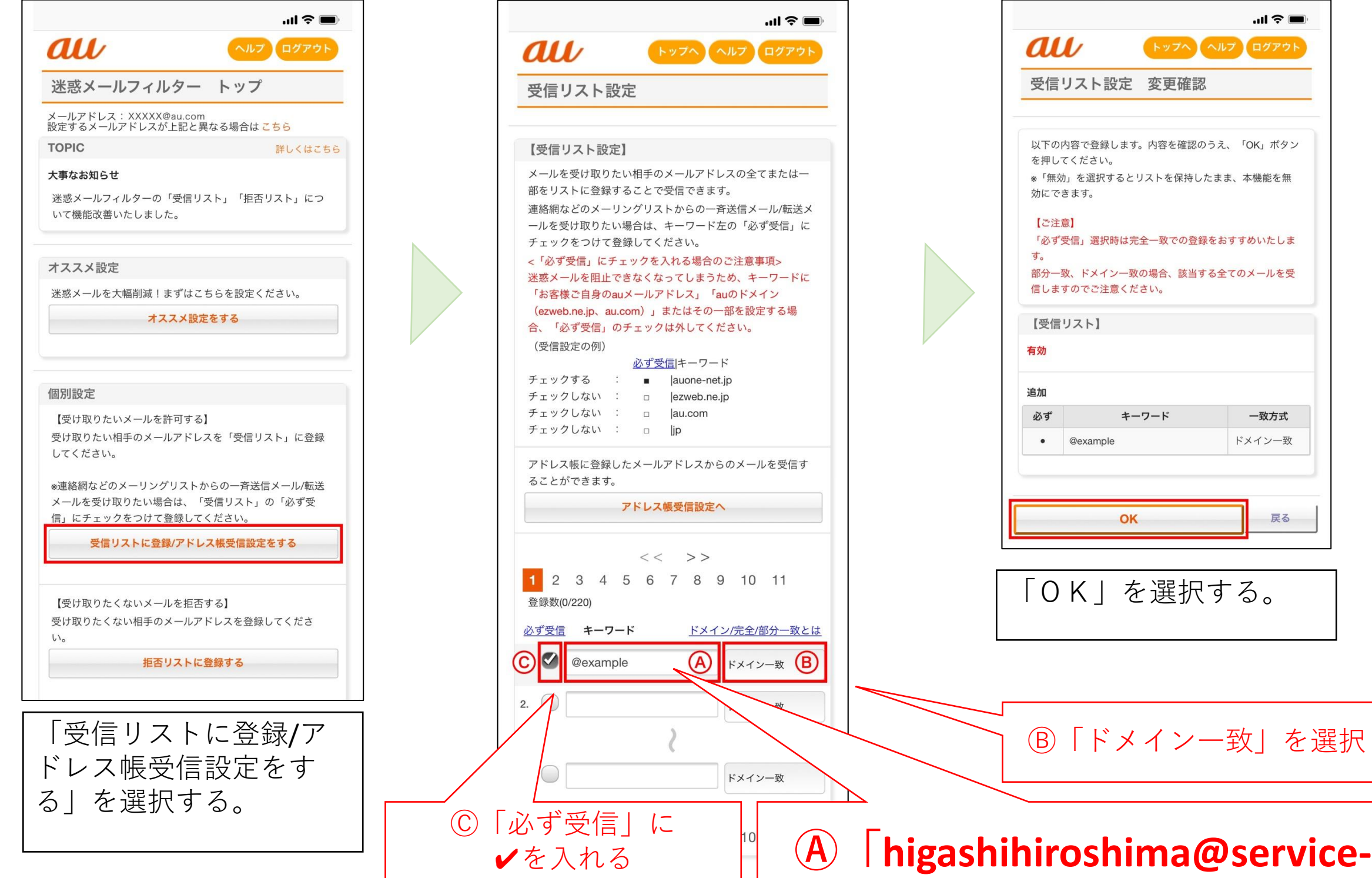

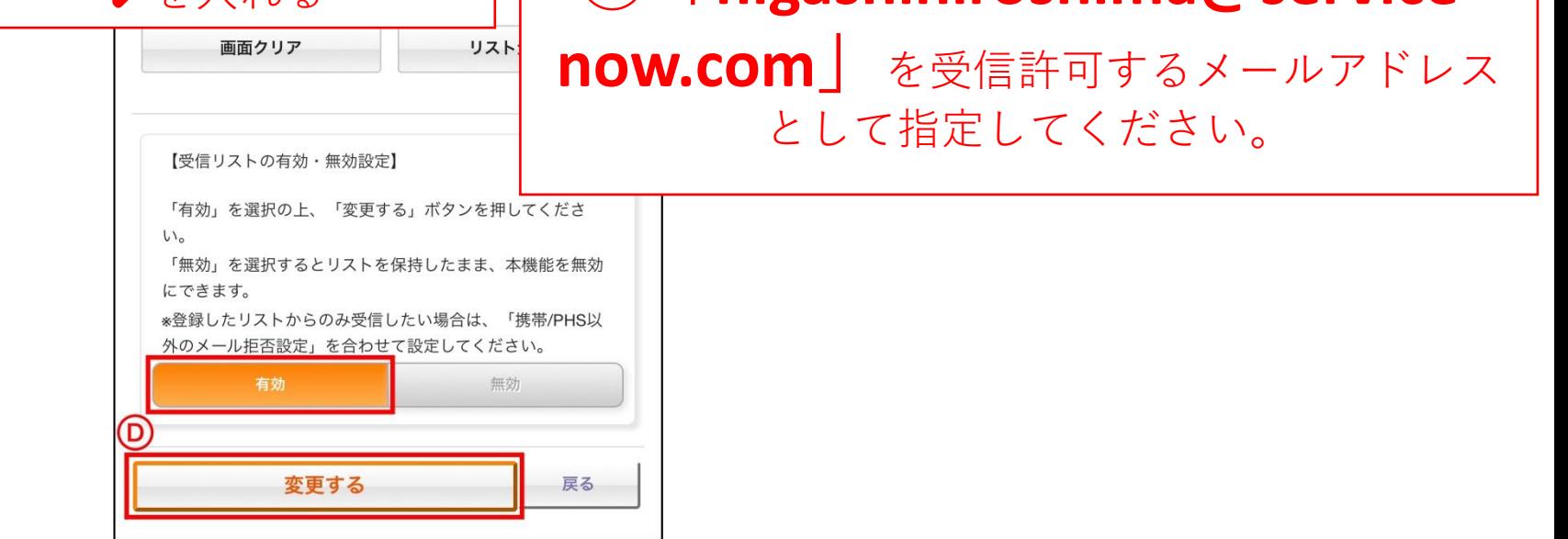